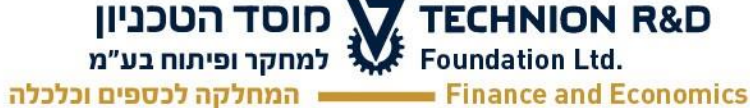

## **טופס לפתיחת לקוח ב - SAP**

 **תאריך: \_\_\_\_\_\_\_\_\_**

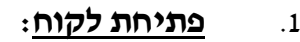

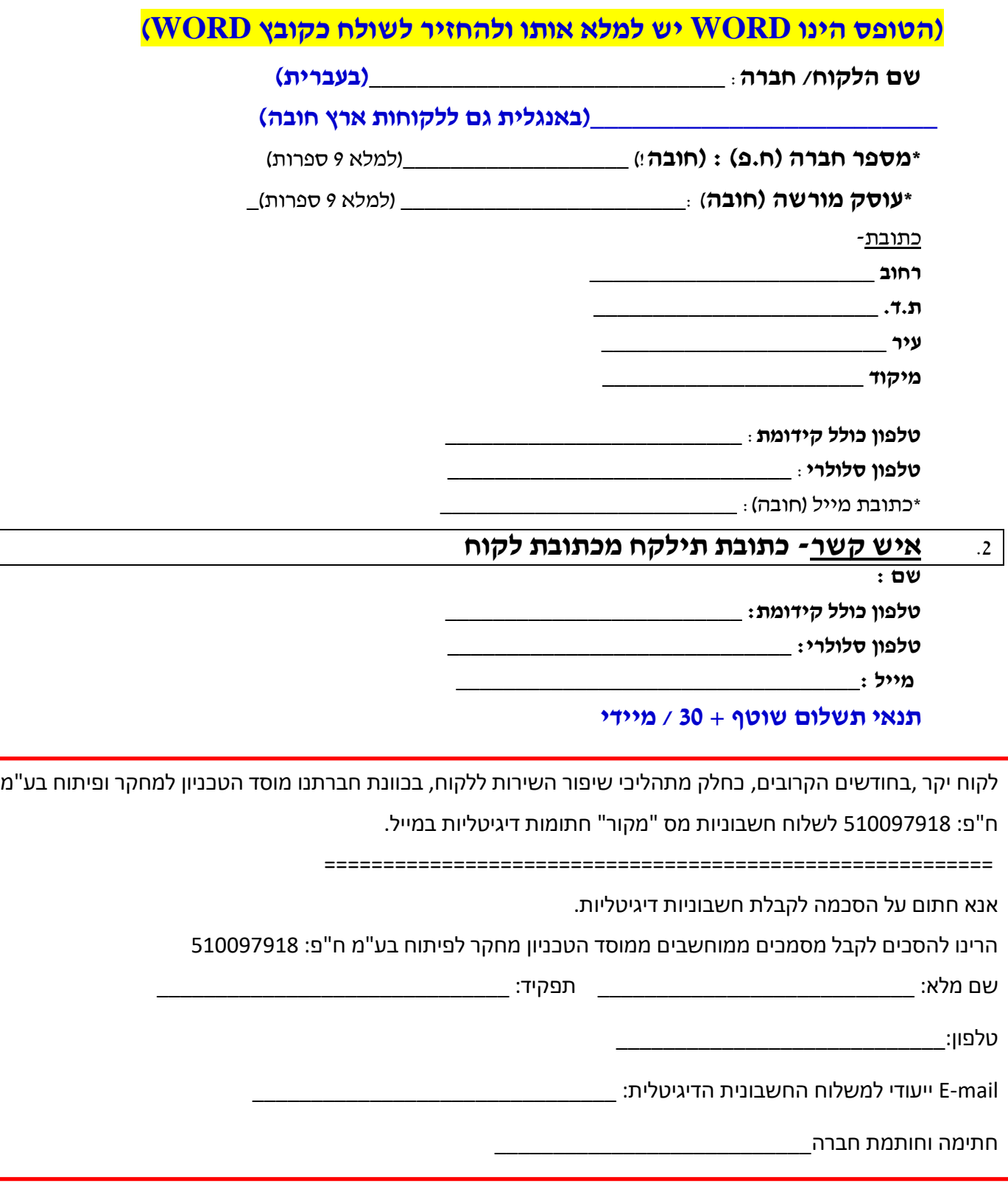

המחלקה לכספים וכלכלה, מוסד הטכניון למחקר ופיתוח בע"מ Finance and Economics, Technion R&D Foundation Ltd Technion City, Haifa 3200003, Israel 3200003 חריית הטכניון חיפה פקס. 8223634-872-4-972 טל'. 8294855-4-972-4